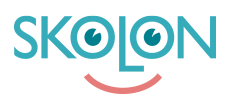

[Kunnskapsbase](https://support.skolon.no/no/kb) > [Administrer Skolon](https://support.skolon.no/no/kb/administrer-skolon) > [Datavisualisering](https://support.skolon.no/no/kb/datavisualisering-2) > [Pseudonymisering - slik](https://support.skolon.no/no/kb/articles/pseudonymisering-slik-fungerer-det) [fungerer det](https://support.skolon.no/no/kb/articles/pseudonymisering-slik-fungerer-det)

## Pseudonymisering - slik fungerer det

Ulf Kronsell - 2023-03-16 - [Datavisualisering](https://support.skolon.no/no/kb/datavisualisering-2)

Funksjonen pseudonymisering sikrer at skoleeiere som bruker Skolon får et verktøy som kan hjelpe dem med å etterleve GDPR. Skolons plattform driftes helt innen Europa, på svenske servere, og funksjonen pseudonymisering muliggjør nå at skoleeiere kan bruke sine favorittleverandører av digitale verktøy uten å dele persondata utenfor Europa.

Pseudonymisering er et av alternativene i European Data Protection Boards anbefalinger som kan hjelpe skoleeiere med å sikre at personlig informasjon ikke overføres til tredjeparts land. Dette gjennom at informasjonen blir hos Skolon og berørt leverandør får pseudonymisert data som ikke kan spores tilbake til eleven eller læreren.

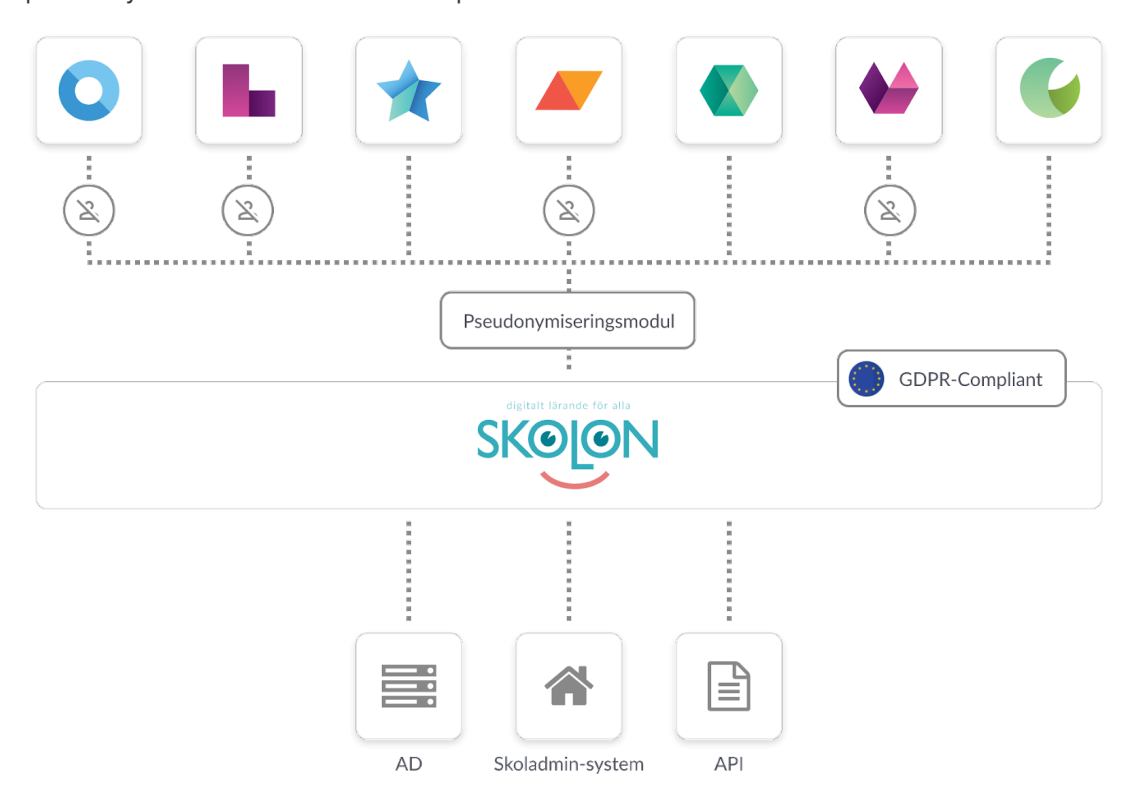

Pseudonymiseringen aktiveres per leverandør av en organisasjonsadministrator i Skolons plattform. Når pseudonymisering aktiveres kommer den dataen som deles via Skolon erstattes med fiktiv data som ikke kan spores tilbake til en fysisk person, dette gjeller for alle brukere - både lærere og elever.

I tabellen under listes brukerdataen som pseudonymiseres, sammen med et eksempel på hvordan pseudonymene kan se ut.

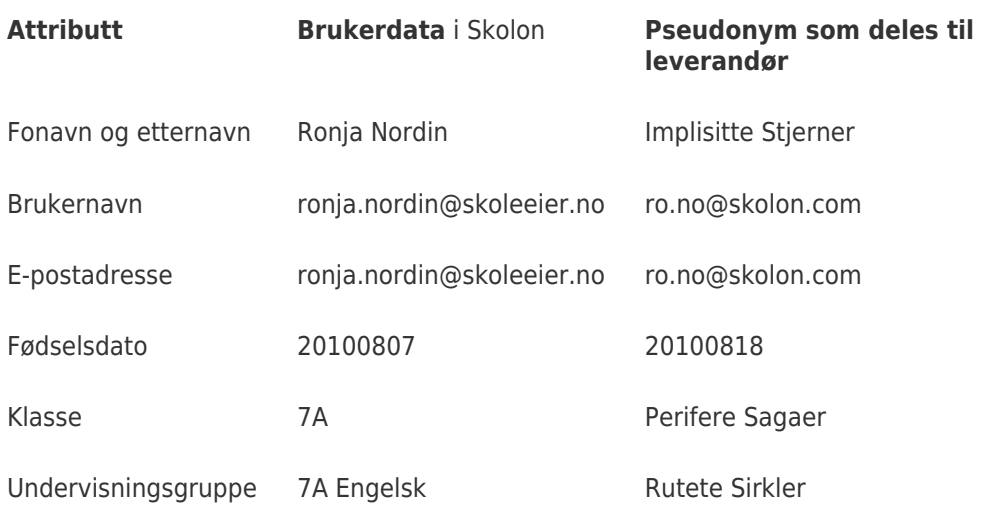

Les mer om hvordan du aktiverer pseudonymisering her:: [Aktivere pseudonymisering](https://support.skolon.no/no/kb/articles/aktivere-pseudonymisering)

Les mer om hvor du finner oversettingslisten som lærer: [Oversettingsliste for](https://support.skolon.no/no/kb/articles/oversettingsliste-for-pseudonymisert-brukerdata) [pseudonymisert brukerdata](https://support.skolon.no/no/kb/articles/oversettingsliste-for-pseudonymisert-brukerdata)